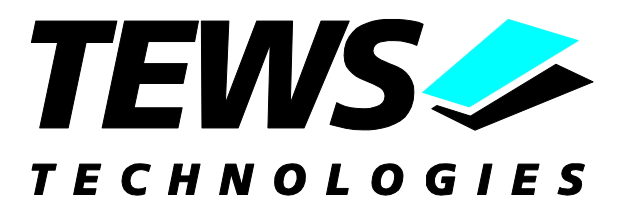

# **TDRV004-SW-95**

# **QNX6 - Neutrino Device Driver**

Reconfigurable FPGA

Version 1.0.x

# **User Manual**

Issue 1.0.0 September 2005

**TEWS TECHNOLOGIES GmbH**<br>Am Bahnhof 7

Phone: +49-(0)4101-4058-0 Fax: +49-(0)4101-4058-19<br>e-mail: info@tews.com www.tews.com e-mail: [info@tews.com](mailto:info@tews.com)

25469 Halstenbek / Germany

**TEWS TECHNOLOGIES LLC** 1 E. Liberty Street, Sixth Floor Reno, Nevada 89504 / USA Phone: +1 (775) 686 6077 Fax: +1 (775) 686 6024 e-mail: [usasales@tews.com](mailto:usasales@tews.com)

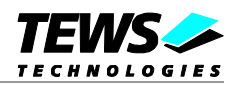

# **TDRV004-SW-95**

Reconfigurable FPGA QNX6 - Neutrino Device Driver

This document contains information, which is proprietary to TEWS TECHNOLOGIES GmbH. Any reproduction without written permission is forbidden.

TEWS TECHNOLOGIES GmbH has made any effort to ensure that this manual is accurate and complete. However TEWS TECHNOLOGIES GmbH reserves the right to change the product described in this document at any time without notice.

TEWS TECHNOLOGIES GmbH is not liable for any damage arising out of the application or use of the device described herein.

2005 by TEWS TECHNOLOGIES GmbH

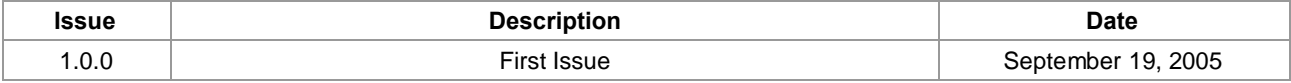

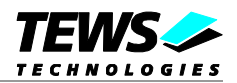

# **Table of Content**

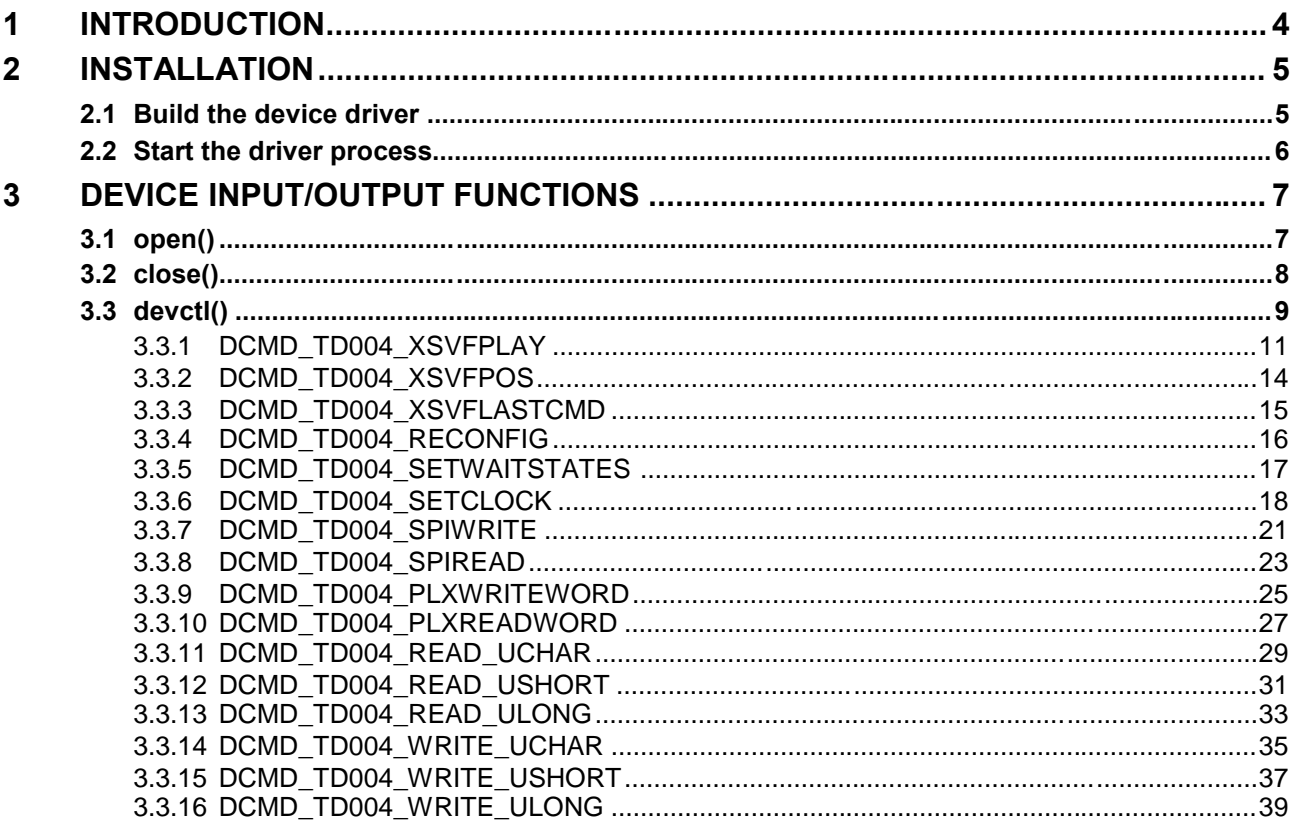

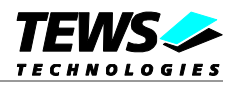

# <span id="page-3-0"></span>**1 Introduction**

The TDRV004-SW-95 QNX-Neutrino device driver allows the operation of the TPMC630 product family on Intel-x86 based QNX-Neutrino operating systems.

The TDRV004 device driver is basically implemented as a user installable Resource Manager. The standard file (I/O) functions (open, close and devctl) provide the basic interface for opening and closing a file descriptor and for performing device I/O and control operations.

The TDRV004 device driver includes the following functions:

- $\triangleright$  Program and reconfigure onboard FPGA
- $\triangleright$  Program onboard clock generator using the Serial Programming Interface (SPI)
- Read/write FPGA registers (32bit / 16bit / 8bit)
- $\triangleright$  Read/write EEPROM blocks located in clock device using the Serial Programming Interface (SPI)
- ▶ Read/write specific PLX9030 registers

#### Supported Modules:

#### TPMC630

To understand all features of this device driver, it is important to read the TPMC630 Hardware User Manual.

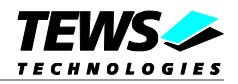

# <span id="page-4-0"></span>**2 Installation**

The distribution media contains the following files:

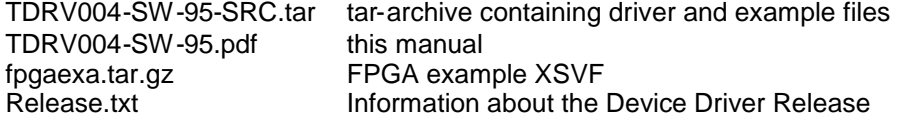

Following files are stored in the tar-archive:

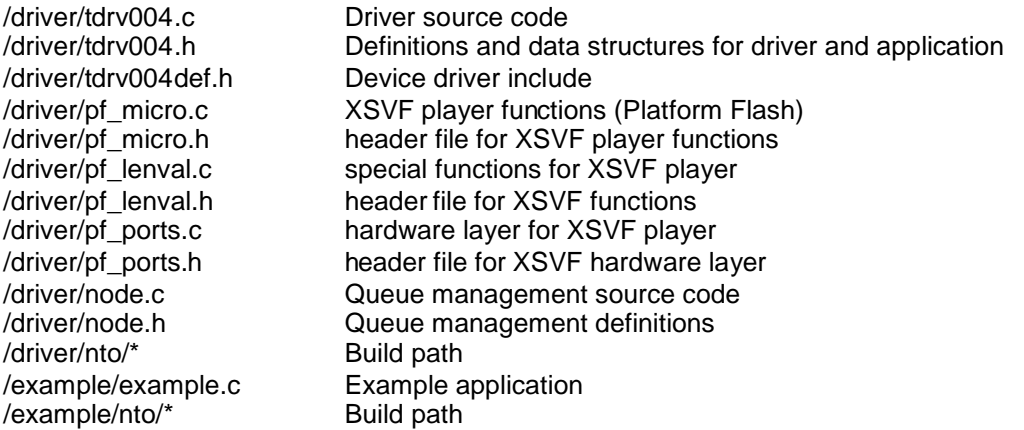

For installation copy the tar-archive into the /usr/src directory and unpack it (e.g. tar –xvf TDRV004- SW-95-SRC.tar). After that the necessary directory structure for the automatic build and the source files are available underneath the new directory called TDRV004.

**It is absolutely important to extract the TDRV004 tar archive in the /usr/src directory. Otherwise the automatic build with make will fail.**

# **2.1 Build the device driver**

<span id="page-4-1"></span>Change to the */usr/src/TDRV004/driver* directory

Execute the Makefile:

# make install

After successful completion the driver binary (*tdrv004*) will be installed in the /bin directory.

Build the example application

Change to the */usr/srcTDRV004/example* directory

Execute the Makefile:

# make install

After successful completion the example binary (*td004exam*) will be installed in the /bin directory.

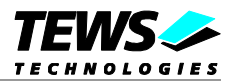

# <span id="page-5-0"></span>**2.2 Start the driver process**

To start the TDRV004 device driver, you have to enter the process name with optional parameter from the command shell or in the startup script.

```
tdrv004 [-v] &
```
The TDRV004 Resource Manager registers created devices in the QNX-Neutrino pathname space under following names.

```
/dev/tdrv004_0
/dev/tdrv004_1
…
/dev/tdrv004_x
```
This pathname must be used in the application program to open a path to the desired TDRV004 device.

 $fd = open("/dev/tdrv004_0", 0_RDWR);$ 

For debugging, you can start the TDRV004 Resource Manager with the –v option. Now the Resource Manager will print versatile information about TDRV004 configuration and command execution on the terminal window.

tdrv004 –v &

**Make sure that only one instance of the device driver process is started.**

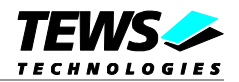

# <span id="page-6-0"></span>**3 Device Input/Output functions**

<span id="page-6-1"></span>This chapter describes the interface to the device driver I/O system.

# **3.1 open()**

# **NAME**

open() - open a file descriptor

# **SYNOPSIS**

#include <sys/types.h> #include <sys/stat.h> #include <fcntl.h>

int open (const char \*pathname, int flags)

# **DESCRIPTION**

The *open* function creates and returns a new file descriptor for the TDRV004 named by pathname. The flags argument controls how the file is to be opened. TDRV004 devices must be opened O\_RDWR.

# **EXAMPLE**

int fd;

 $fd = open("/dev/tdrv004_0", 0_RDWR);$ 

# **RETURNS**

The normal return value from open is a non-negative integer file descriptor. In the case of an error, a value of –1 is returned. The global variable errno contains the detailed error code.

# **ERRORS**

Returns only Neutrino specific error codes, see Neutrino Library Reference.

# **SEE ALSO**

Library Reference - open()

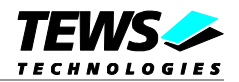

# <span id="page-7-0"></span>**3.2 close()**

# **NAME**

close() – close a file descriptor

# **SYNOPSIS**

#include <unistd.h>

int close (int filedes)

# **DESCRIPTION**

The close function closes the file descriptor *filedes*.

# **EXAMPLE**

```
int fd;
...
if (close(fd) != 0){
    /* handle close error conditions */
}
```
# **RETURNS**

The normal return value from close is 0. In the case of an error, a value of –1 is returned. The global variable *errno* contains the detailed error code.

# **ERRORS**

Returns only Neutrino specific error code, see Neutrino Library Reference.

# **SEE ALSO**

Library Reference - close()

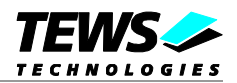

# <span id="page-8-0"></span>**3.3 devctl()**

### **NAME**

devctl() – device control functions

# **SYNOPSIS**

```
#include <sys/types.h>
#include <unistd.h>
#include <devctl.h>
int devctl
(
     int filedes,<br>int dcmd.
                dcmd,
     void *data_ptr,
     size_t n_bytes,
     int *dev_info_ptr
)
```
# **DESCRIPTION**

The devctl function sends a control code directly to a device, specified by *filedes*, causing the corresponding device to perform the requested operation.

The argument *dcmd* specifies the control code for the operation.

The arguments *data\_ptr* and *n\_bytes* depends on the command and will be described for each command in detail later in this chapter. Usually *data\_ptr* points to a buffer that passes data between the user task and the driver and *n\_bytes* defines the size of this buffer.

The argument *dev\_info\_ptr* is unused for the TDRV004 driver and should be set to NULL.

The following devctl command codes are defined in *tdrv004.h*:

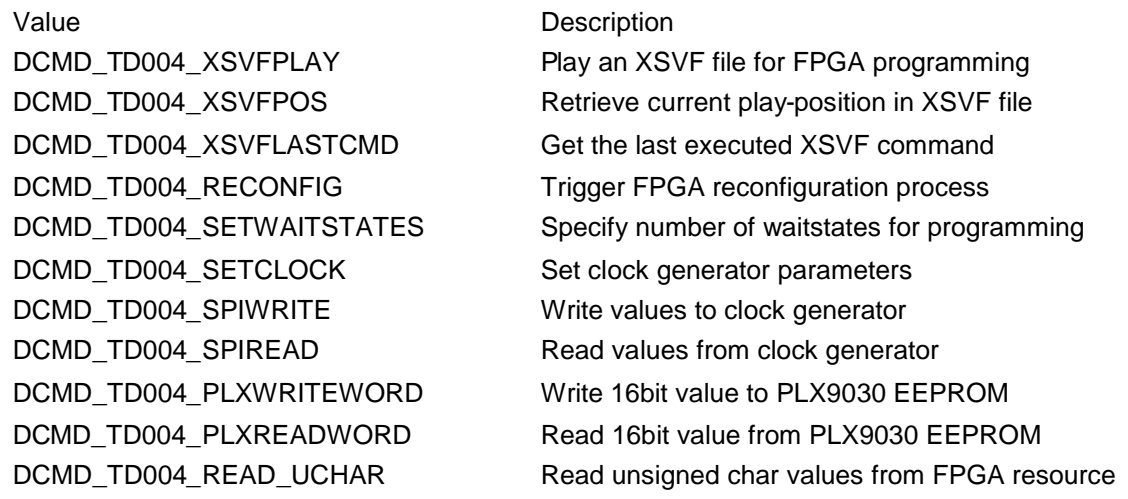

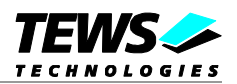

DCMD\_TD004\_READ\_USHORT Read unsigned short values from FPGA resource DCMD\_TD004\_READ\_ULONG Read unsigned long values from FPGA resource DCMD\_TD004\_WRITE\_UCHAR Write unsigned char values to FPGA resource DCMD\_TD004\_WRITE\_USHORT Write unsigned short values to FPGA resource DCMD\_TD004\_WRITE\_ULONG Write unsigned long values to FPGA resource

See behind for more detailed information on each control code.

**To use these TDRV004 specific control codes, the header file tdrv004.h must be included in the application.**

#### **RETURNS**

On success, EOK is returned. In the case of an error, the appropriate error code is returned by the function (not in errno!).

#### **ERRORS**

Returns only Neutrino specific error codes, see Neutrino Library Reference.

Other function dependent error codes will be described for each devctl code separately.

**The TDRV004 driver always returns standard QNX error codes.**

#### **SEE ALSO**

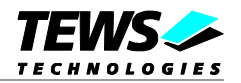

# <span id="page-10-0"></span>**3.3.1 DCMD\_TD004\_XSVFPLAY**

#### **NAME**

DCMD\_TD004\_XSVFPLAY – Play an XSVF file for FPGA programming

### **DESCRIPTION**

This TDRV004 control function programs the FPGA with a supplied XSVF file. The XSVF programming data is passed to the driver using a shared memory buffer. A pointer to the callers data buffer (*TD004\_XSVF\_BUF*) and the size of this structure are passed by the parameters *data\_ptr* and *n\_bytes* to the device.

The *TD004\_XSVF\_BUF* structure has the following layout:

typedef struct

{

char shMemName[TD004\_MAXNAME\_LEN]; unsigned long size;

} TD004\_XSVF\_BUF;

*shMemName*

This value specifies the name of the shared memory section. The maximum length of the name is limited to TD004\_MAXNAME\_LEN, which is defined in the file *tdrv004.h*.

*size*

This value specifies the total size of the mapped memory region for the specified shared memory object.

# **Programming Hints**

Depending on the XSVF file, there might be a waiting period of approx. 15 seconds at the beginning of programming. The programming of the delivered FPGA example design XSVF file should not take much longer than 1 minute, depending on the system load.

If the programming fails, try to increase the used waitstates with control function DCMD\_TD004\_SETWAITSTATES (refer to the corresponding section in this manual). Additionally, the CLK1 should not be lower than 10MHz for programming.

**Due to the high PCI bus load during XSVF programming it is not possible to program more than one module at the same time.**

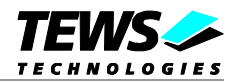

```
#define SHARED_MEMORY_NAME "/xsvfbuffer"
#define MEM_ALLOC_SIZE 3000000
int fd;
int result;
int filesize;
int sharedmemfd;
TD004_XSVF_BUF XsvfBuf;
/*
** init shared-memory buffer
*/
sharedmemfd = shm_open(SHARED_MEMORY_NAME, O_RDWR | O_CREAT, 0777);
if (sharedmemfd == -1)
{
    fprintf(stderr, "Open of shared memory failed: %s\n", strerror(errno));
}
/* set size of shared memory */
filesize = MEM_ALLOC_SIZE;
if (ftruncate(sharedmemfd, filesize) == -1)
{
    fprintf(stderr, "error ftruncate: %s\n", strerror(errno));
}
/* map memory area */
filecontent = mmap( 0,
                      filesize,
                      PROT_READ | PROT_WRITE,
                      MAP_SHARED, sharedmemfd, 0);
if (filecontent == MAP_FAILED)
{
    fprintf(stderr, "mmap failed: %s\n", strerror(errno));
    pucPtr = NULL;
}
memset( filecontent, 0, MEM_ALLOC_SIZE);
/* init TD004_XSVF_BUF structure */
sprintf( XsvfBuf.shMemName, SHARED_MEMORY_NAME );
XsvfBuf.size = filesize;
/*
** read XSVF file content and copy it into the SharedMemory buffer
```
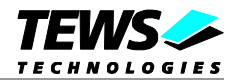

```
*/
/* start XSVF processing */
result = devctl( fd,
                   DCMD_TD004_XSVFPLAY,
                   &XsvfBuf,
                   sizeof(TD004_XSVF_BUF),
                   NULL);
if (result != EOK)
{
    /* process devctl() error */
}
/* unmap and release the shared memory object */
munmap( filecontent, filesize );
close( sharedmemfd );
shm_unlink( SHARED_MEMORY_NAME );
```
# **ERRORS**

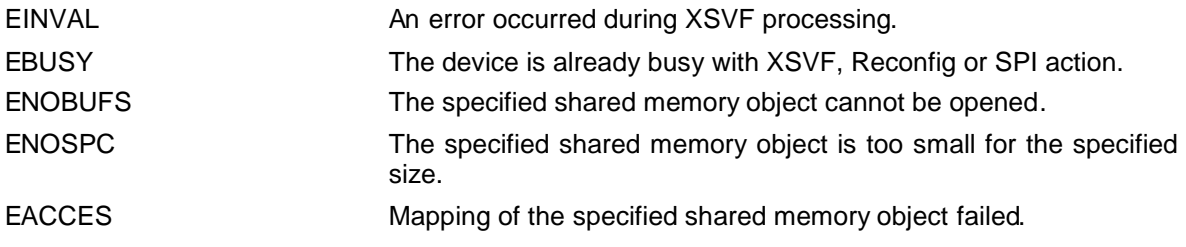

All other returned error codes are system error conditions.

# **SEE ALSO**

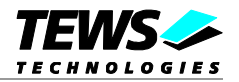

# <span id="page-13-0"></span>**3.3.2 DCMD\_TD004\_XSVFPOS**

#### **NAME**

DCMD\_TD004\_XSVFPOS – Retrieve current play-position in XSVF file

### **DESCRIPTION**

This function returns the current position in the XSVF file during processing with DCMD\_TD004\_XSVFPLAY. A pointer to a caller's buffer (*unsigned long*) and the size of this buffer are passed by the parameters *data\_ptr* and *n\_bytes* to the device. The returned value is only valid during an XSVF processing.

# **EXAMPLE**

int fd; int result; unsigned long FilePos; /\* \*\* Retrieve current position in XSVF file \*/ result =  $devctl$  (fd, DCMD\_TD004\_XSVFPOS, &FilePos, sizeof(unsigned long), NULL); if (result == EOK) { printf("FilePos = %d\n", FilePos); } else { /\* process devctl() error \*/ }

#### **ERRORS**

All returned error codes are system error conditions.

# **SEE ALSO**

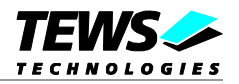

# <span id="page-14-0"></span>**3.3.3 DCMD\_TD004\_XSVFLASTCMD**

### **NAME**

DCMD\_TD004\_XSVFLASTCMD – Get the last executed XSVF command

# **DESCRIPTION**

This function returns the number of the last executed XSVF command. This value can be used to find errors inside the supplied XSVF file. This value refers to the line inside the ASCII SVF file. A pointer to a caller's buffer (*unsigned long*) and the size of this structure are passed by the parameters *data\_ptr* and *n\_bytes* to the device.

# **EXAMPLE**

```
int fd;
int result;
unsigned long LastCmd;
/*
** Retrieve the last executed XSVF command
*/
result = devctl( fd,
                DCMD_TD004_XSVFLASTCMD,
                &LastCmd,
                sizeof(unsigned long),
                NULL);
if (result == EOK)
{
   printf("LastCmd = d\n\alpha', LastCmd);
} else {
    /* process devctl() error */
}
```
#### **ERRORS**

All returned error codes are system error conditions.

# **SEE ALSO**

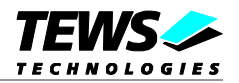

# <span id="page-15-0"></span>**3.3.4 DCMD\_TD004\_RECONFIG**

### **NAME**

DCMD\_TD004\_RECONFIG – Trigger FPGA reconfiguration process

# **DESCRIPTION**

This function starts the reconfiguration process of the FPGA. This control function must be called after the FPGA is programmed using DCMD\_TD004\_XSVFPLAY. No additional parameter is used for this function.

# **EXAMPLE**

```
int fd;
int result;
/*
** Start FPGA reconfiguration process
*/
result = devctl( fd,
                DCMD_TD004_RECONFIG,
                NULL,
                 0,
                NULL);
if (result != EOK)
{
    /* process devctl() error */
    break;
}
```
# **ERRORS**

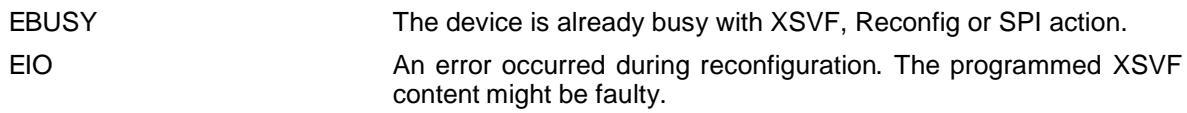

All other returned error codes are system error conditions.

# **SEE ALSO**

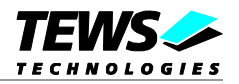

# <span id="page-16-0"></span>**3.3.5 DCMD\_TD004\_SETWAITSTATES**

### **NAME**

DCMD\_TD004\_SETWAITSTATES – Specify number of waitstates for programming

# **DESCRIPTION**

This function configures the driver to use a number of waitstates during XSVF and SPI programming. This might be necessary, if the local clock (CLK1) of the onboard clock generator is configured to rather slow. The local programming interface is clocked with this frequency, which might result in errors during programming for low CLK1 frequencies and a small amount of waitstates. By default no waitstate is used. The maximum allowed value is 100. A pointer to a caller's buffer (*unsigned long*) and the size of this buffer are passed by the parameters *data\_ptr* and *n\_bytes* to the device.

# **EXAMPLE**

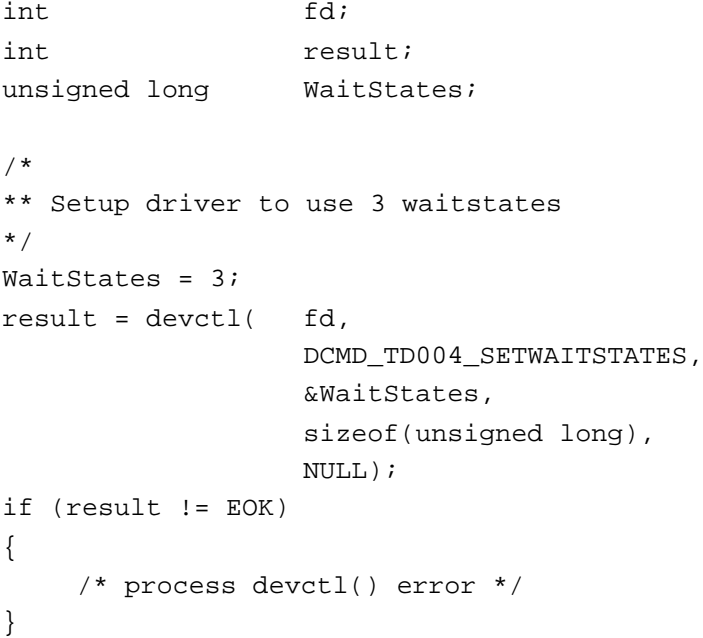

# **ERRORS**

EINVAL **The supplied value is out of range (max. 100).** 

All other returned error codes are system error conditions.

# **SEE ALSO**

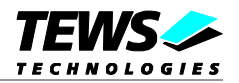

# <span id="page-17-0"></span>**3.3.6 DCMD\_TD004\_SETCLOCK**

#### **NAME**

DCMD\_TD004\_SETCLOCK – Set clock generator parameters

### **DESCRIPTION**

This function configures the onboard clock generator. A pointer to a caller's buffer (*TD004\_CLOCK\_PARAM*) and the size of this structure are passed by the parameters *data\_ptr* and *n\_bytes* to the device.

The *TD004\_CLOCK\_PARAM* structure has the following layout:

```
typedef struct
```
{

```
unsigned char DeviceAddr;
  unsigned char x09_ClkOE;
  unsigned char x0C_DIV1SRCN;
  unsigned char x10_InputCtrl;
  unsigned char x40_CPumpPB;
  unsigned char x41_CPumpPB;
  unsigned char x42_POQcnt;
  unsigned char x44_SwMatrix;
  unsigned char x45_SwMatrix;
  unsigned char x46_SwMatrix;
  unsigned char x47_DIV2SRCN;
} TD004_CLOCK_PARAM;
```
#### **Members**

#### *DeviceAddr*

Specifies the desired destination address. The CY27EE16 clock generator provides several EEPROM banks as well as SRAM. If TD004\_CLKADR\_SRAM is specified, the values are directly stored inside the volatile RAM area and take effect immediately. If TD004\_CLKADR\_EEPROM is specified, the values are stored in the non-volatile area of the clock generator, and the CY27EE16 loads it after the next power-up.

#### *x09\_ClkOE*

Specifies which clock outputs shall be enabled.

*x0C\_DIV1SRCN*

Specifies internal input source 1 and the corresponding frequency divider

*x10\_InputCtrl*

Specifies value for the Input Pin Control register

*x40\_CPumpPB*

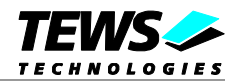

Specifies value for Charge Pump and PB counter register

*x41\_CPumpPB*

Specifies value for Charge Pump and PB counter register

*x41\_POQcnt*

Specifies value for PO and Q counter register

*x44\_SwMatrix*

Specifies value for Switching Matrix Register

*x45\_SwMatrix*

Specifies value for Switching Matrix Register

*x46\_SwMatrix*

Specifies value for Switching Matrix Register

*x47\_DIV2SRCN*

Specifies internal input source 2 and the corresponding frequency divider

**Please refer to the Cypress CY27EE16 user manual for detailed explanation of the above register values.**

### **EXAMPLE**

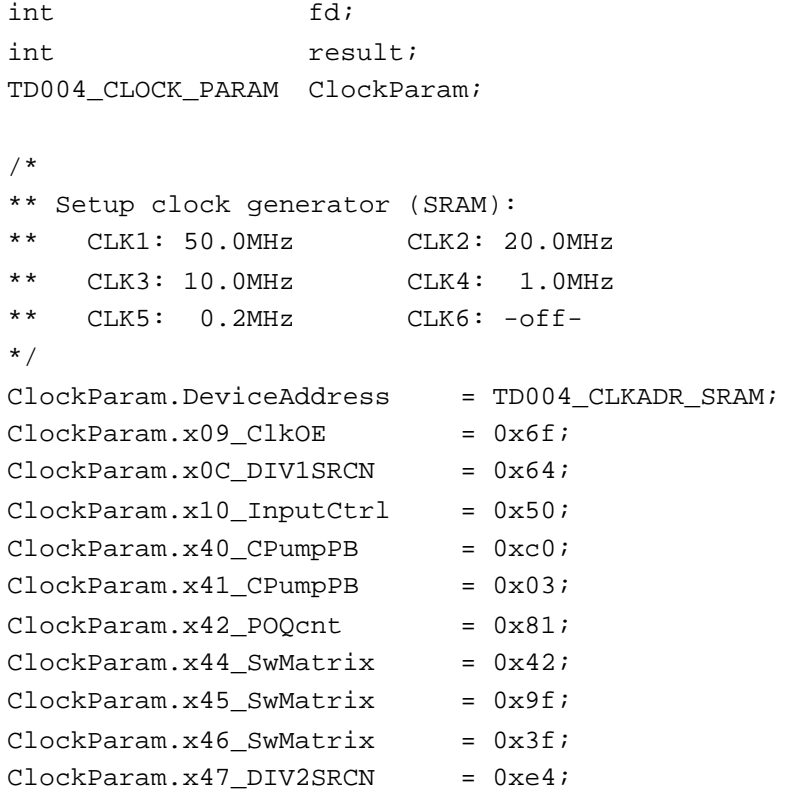

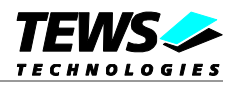

```
result = devct1( fd,
                   DCMD_TD004_SETCLOCK,
                   &ClockParam,
                   sizeof(TD004_CLOCK_PARAM),
                   NULL);
if (result != EOK)
{
     /* process devctl() error */
}
```
# **ERRORS**

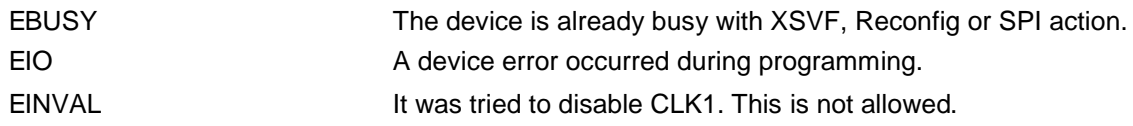

All other returned error codes are system error conditions.

# **SEE ALSO**

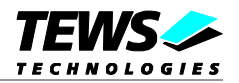

# <span id="page-20-0"></span>**3.3.7 DCMD\_TD004\_SPIWRITE**

#### **NAME**

DCMD\_TD004\_SPIWRITE – Write values to clock generator

# **DESCRIPTION**

This function writes up to 256 *unsigned char* values to a specific sub-address of a Serial Programming Interface (SPI) address. A pointer to a caller's buffer (*TD004\_SPI\_BUF*) and the size of this structure are passed by the parameters *data\_ptr* and *n\_bytes* to the device.

The *TD004\_SPI\_BUF* structure has the following layout:

typedef struct { unsigned char SpiAddr; unsigned char SubAddr; unsigned long len; unsigned char pData[1]; /\* dynamically expandable \*/ } TD004\_SPI\_BUF;

#### **Members**

#### *SpiAddr*

Specifies the Serial Programming Interface (SPI) address of the desired target. See file *tdrv004.h* for definitions.

#### *SubAddr*

Specifies the sub-address (starting offset).

*len*

This value specifies the amount of data items to write. A maximum of 256 is allowed.

*pData*

The values are copied from this buffer. It must be large enough to hold the specified amount of data. The data must be stored inside the structure, no pointer allowed.

**Do not use this control function to setup the clock generator. Please use the control function DCMD\_TD004\_SETCLOCK instead.**

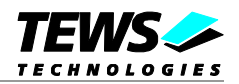

int fd; int result; int BufferSize; TD004\_SPI\_BUF \*pSpiBuf; /\* \*\* write 5 bytes to EEPROM block 1, offset 0x00 \*\* allocate enough memory to hold the data structure + write data \*/ BufferSize = ( sizeof(TD004\_SPI\_BUF) + 5\*sizeof(unsigned char) ); pSpiBuf = (TD004\_SPI\_BUF\*)malloc( BufferSize ); pSpiBuf->SpiAddr = TD004\_CLKADDR\_EEBLOCK1; pSpiBuf->SubAddr = 0x00; pSpiBuf->len = 5; pSpiBuf->pData[0] = 0x01; pSpiBuf->pData[0] = 0x02; pSpiBuf->pData[0] = 0x03; pSpiBuf->pData[0] = 0x04; pSpiBuf->pData[0] = 0x05; result = devctl( fd, DCMD\_TD004\_SPIWRITE, pSpiBuf, BufferSize, NULL); if (result != EOK) { /\* process devctl() error \*/ }

# **ERRORS**

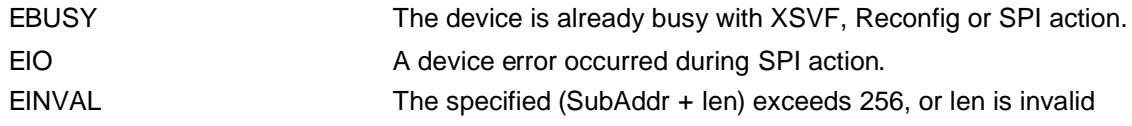

All other returned error codes are system error conditions.

# **SEE ALSO**

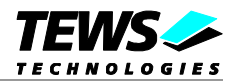

# <span id="page-22-0"></span>**3.3.8 DCMD\_TD004\_SPIREAD**

#### **NAME**

DCMD\_TD004\_SPIREAD – Read values from clock generator

# **DESCRIPTION**

This function reads up to 256 *unsigned char* values from a specific sub-address of a Serial Programming Interface (SPI) address. A pointer to a caller's buffer (*TD004\_SPI\_BUF*) and the size of this structure are passed by the parameters *data\_ptr* and *n\_bytes* to the device.

The *TD004\_SPI\_BUF* structure has the following layout:

typedef struct { unsigned char SpiAddr; unsigned char SubAddr; unsigned long len; unsigned char pData[1]; /\* dynamically expandable \*/ } TD004\_SPI\_BUF;

#### **Members**

#### *SpiAddr*

Specifies the Serial Programming Interface (SPI) address of the desired target. See file *tdrv004.h* for definitions.

#### *SubAddr*

Specifies the sub-address (starting offset).

*len*

This value specifies the amount of data items to read. A maximum of 256 is allowed.

*pData*

The values are copied into this buffer. It must be large enough to hold the specified amount of data. The data space must be located inside the structure, no pointer allowed.

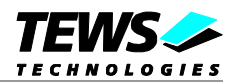

int fd; int result; int BufferSize; TD004\_SPI\_BUF \*pSpiBuf; /\* \*\* read 5 bytes from EEPROM block 1, offset 0x00 \*\* allocate enough memory to hold the data structure + read data \*/ BufferSize = ( sizeof(TD004\_SPI\_BUF) + 5\*sizeof(unsigned char) ); pSpiBuf = (TD004\_SPI\_BUF\*)malloc( BufferSize ); pSpiBuf->SpiAddr = TD004\_CLKADDR\_EEBLOCK1; pSpiBuf->SubAddr = 0x00; pSpiBuf->len = 5; result =  $devct1($  fd, DCMD\_TD004\_SPIREAD, pSpiBuf, BufferSize,  $\texttt{NULL}$  )  $i$ if (result != EOK) { /\* process devctl() error \*/ }

# **ERRORS**

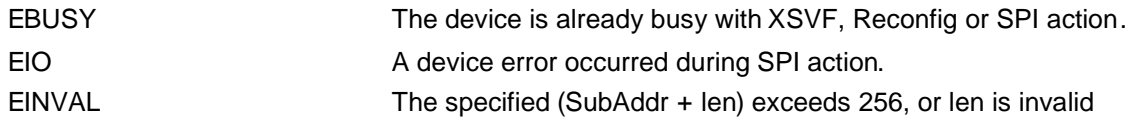

All other returned error codes are system error conditions.

# **SEE ALSO**

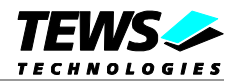

# <span id="page-24-0"></span>**3.3.9 DCMD\_TD004\_PLXWRITEWORD**

#### **NAME**

DCMD\_TD004\_PLXWRITEWORD – Write 16bit value to PLX9030 EEPROM

### **DESCRIPTION**

This function writes an *unsigned short* value to a specific PLX9030 memory offset. A pointer to a caller's buffer (*TD004\_PLX\_BUF*) and the size of this structure are passed by the parameters *data\_ptr* and *n\_bytes* to the device.

The *TD004 PLX BUF* structure has the following layout:

typedef struct { unsigned long Offset; unsigned short Value;

} TD004\_PLX\_BUF;

### **Members**

*Offset*

Specifies the offset into the PLX9030 EEPROM, where the supplied data word should be written. The offset must be specified as even byte-address. Following offsets are available:

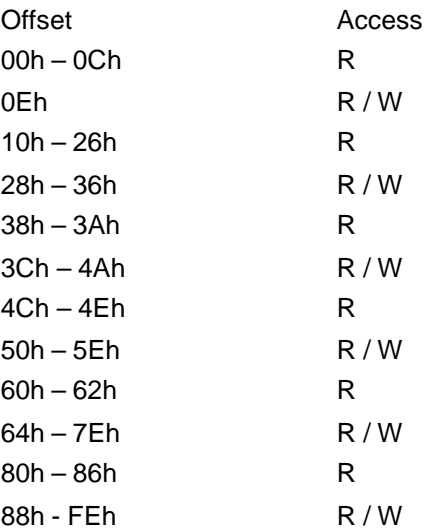

Refer to the PLX9030 User Manual for detailed information on these registers.

*Value*

This value specifies a 16bit word that should be written to the specified offset.

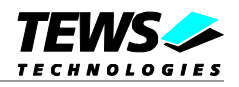

**Note that the PLX9030 reloads the new configuration from the EEPROM after a PCI reset, i.e. the system must be rebooted to make PLX9030 dependent changes take effect.**

# **EXAMPLE**

int fd; int result; TD004\_PLX\_BUF PlxBuf;

```
/*
** Change the Subsystem Vendor ID to TEWS TECHNOLOGIES (0x1498)
*/
PlxBuf.Offset = 0x0E;
PlxBuf.Value = 0x1498;
result = devctl( fd,
                   DCMD_TD004_PLXWRITEWORD,
                   &PlxBuf,
                   sizeof(TD004_PLX_BUF),
                   NULL);
if (result != EOK)
{
     /* process devctl() error */
}
```
# **ERRORS**

EBUSY The device is already busy with XSVF, Reconfig or SPI action. All other returned error codes are system error conditions.

# **SEE ALSO**

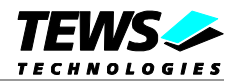

# <span id="page-26-0"></span>**3.3.10 DCMD\_TD004\_PLXREADWORD**

#### **NAME**

DCMD\_TD004\_PLXWRITEWORD – Read 16bit value from PLX9030 EEPROM

### **DESCRIPTION**

This function reads an *unsigned short* value from a specific PLX9030 memory offset. A pointer to a caller's buffer (*TD004\_PLX\_BUF*) and the size of this structure are passed by the parameters *data\_ptr* and *n\_bytes* to the device.

The *TD004\_PLX\_BUF* structure has the following layout:

typedef struct { unsigned long Offset; unsigned short Value;

} TD004\_PLX\_BUF;

### **Members**

*Offset*

Specifies the offset into the PLX9030 EEPROM, from where the supplied data word should be retrieved. The offset must be specified as even byte-address. Following offsets are available:

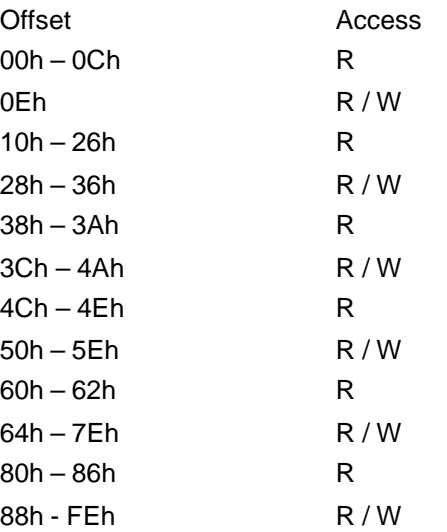

Refer to the PLX9030 User Manual for detailed information on these registers.

*Value*

This value holds the retrieved 16bit word.

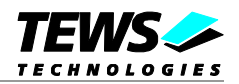

```
int fd;
int result;
TD004_PLX_BUF PlxBuf;
/*
** Read Subsystem ID
*/
PlxBuf.Offset = 0x0C;
result = devctl( fd,
                DCMD_TD004_PLXREADWORD,
                &PlxBuf,
                sizeof(TD004_PLX_BUF),
                NULL);
if (result == EOK)
{
    printf( "SubsystemID = 0x%04X\n", PlxBuf.Value );
} else {
    /* process devctl() error */
}
```
# **ERRORS**

EBUSY The device is already busy with XSVF, Reconfig or SPI action. All other returned error codes are system error conditions.

# **SEE ALSO**

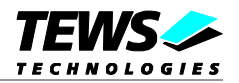

# <span id="page-28-0"></span>**3.3.11 DCMD\_TD004\_READ\_UCHAR**

#### **NAME**

DCMD\_TD004\_READ\_UCHAR – Read unsigned char values from FPGA resource

### **DESCRIPTION**

This function reads a number of *unsigned char* values from a Memory or I/O area by using BYTE (8bit) accesses. A pointer to a callers buffer (*TD004\_MEMIO\_BUF*) and the size of this structure are passed by the parameters *data\_ptr* and *n\_bytes* to the device. The data buffer can be enlarged to the desired needs. Due to restrictions of the I/O-Manager, the data section must be included inside this structure.

The *TD004\_MEMIO\_BUF* structure has the following layout:

typedef struct { TD004\_RESOURCE Resource; unsigned long Offset; unsigned long Size; unsigned char pData[1]; /\* dynamically expandable \*/ } TD004\_MEMIO\_BUF;

#### **Members**

#### *Resource*

Specifies the desired resource to read from. The TD004\_RESOURCE enumeration contains values for all possible memory and I/O areas. Both first Memory and I/O areas of the TDRV004 module are restricted and cannot be used by the application. The second found Memory area is named TD004\_RES\_MEM\_2, the second I/O space found is named TD004\_RES\_IO\_2 and so on.

#### *Offset*

Specifies the offset into the memory or I/O space specified by *Resource*.

#### *Size*

This value specifies the amount of data items to read.

#### *pData*

The received values are copied into this buffer. It must be large enough to hold the specified amount of data.

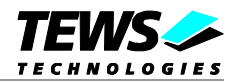

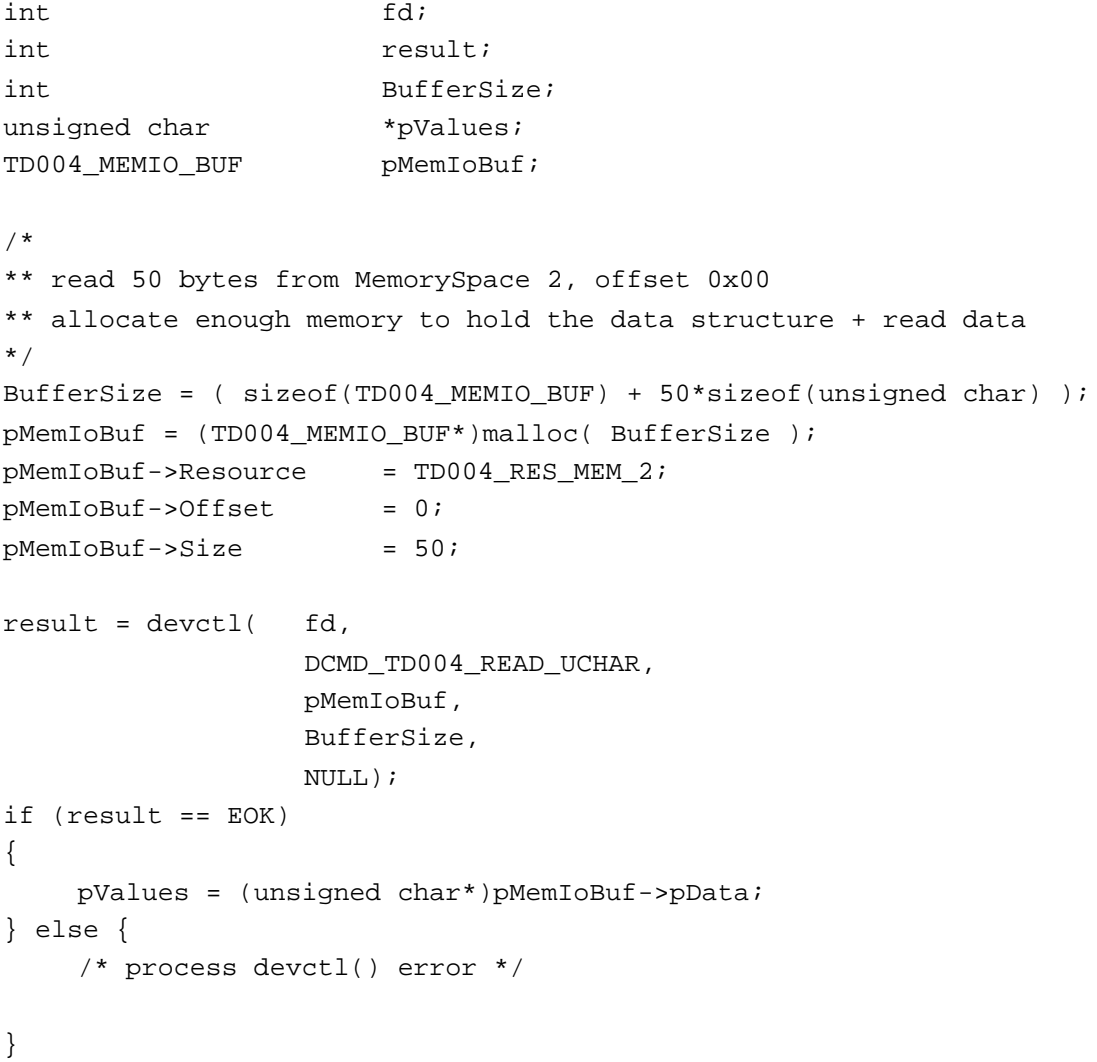

# **ERRORS**

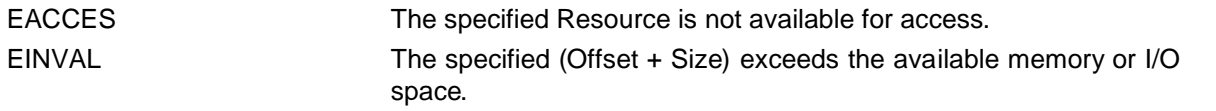

All other returned error codes are system error conditions.

# **SEE ALSO**

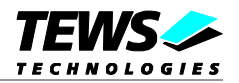

# <span id="page-30-0"></span>**3.3.12 DCMD\_TD004\_READ\_USHORT**

### **NAME**

DCMD\_TD004\_READ\_USHORT – Read unsigned short values from FPGA resource

# **DESCRIPTION**

This function reads a number of *unsigned short* values from a Memory or I/O area by using WORD (16bit) accesses. A pointer to a callers buffer (*TD004\_MEMIO\_BUF*) and the size of this structure are passed by the parameters *data\_ptr* and *n\_bytes* to the device. The data buffer can be enlarged to the desired needs. Due to restrictions of the I/O-Manager, the data section must be included inside this structure.

The *TD004\_MEMIO\_BUF* structure has the following layout:

typedef struct { TD004\_RESOURCE Resource; unsigned long Offset; unsigned long Size; unsigned char pData[1]; /\* dynamically expandable \*/ } TD004\_MEMIO\_BUF;

#### **Members**

#### *Resource*

Specifies the desired resource to read from. The TD004\_RESOURCE enumeration contains values for all possible memory and I/O areas. Both first Memory and I/O areas of the TDRV004 module are restricted and cannot be used by the application. The second found Memory area is named TD004 RES MEM 2, the second I/O space found is named TD004 RES IO 2 and so on.

#### *Offset*

Specifies the offset into the memory or I/O space specified by *Resource*.

#### *Size*

This value specifies the amount of data items to read.

#### *pData*

The received values are copied into this buffer. It must be large enough to hold the specified amount of data. The data pointer is typecasted into an *unsigned short* pointer.

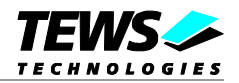

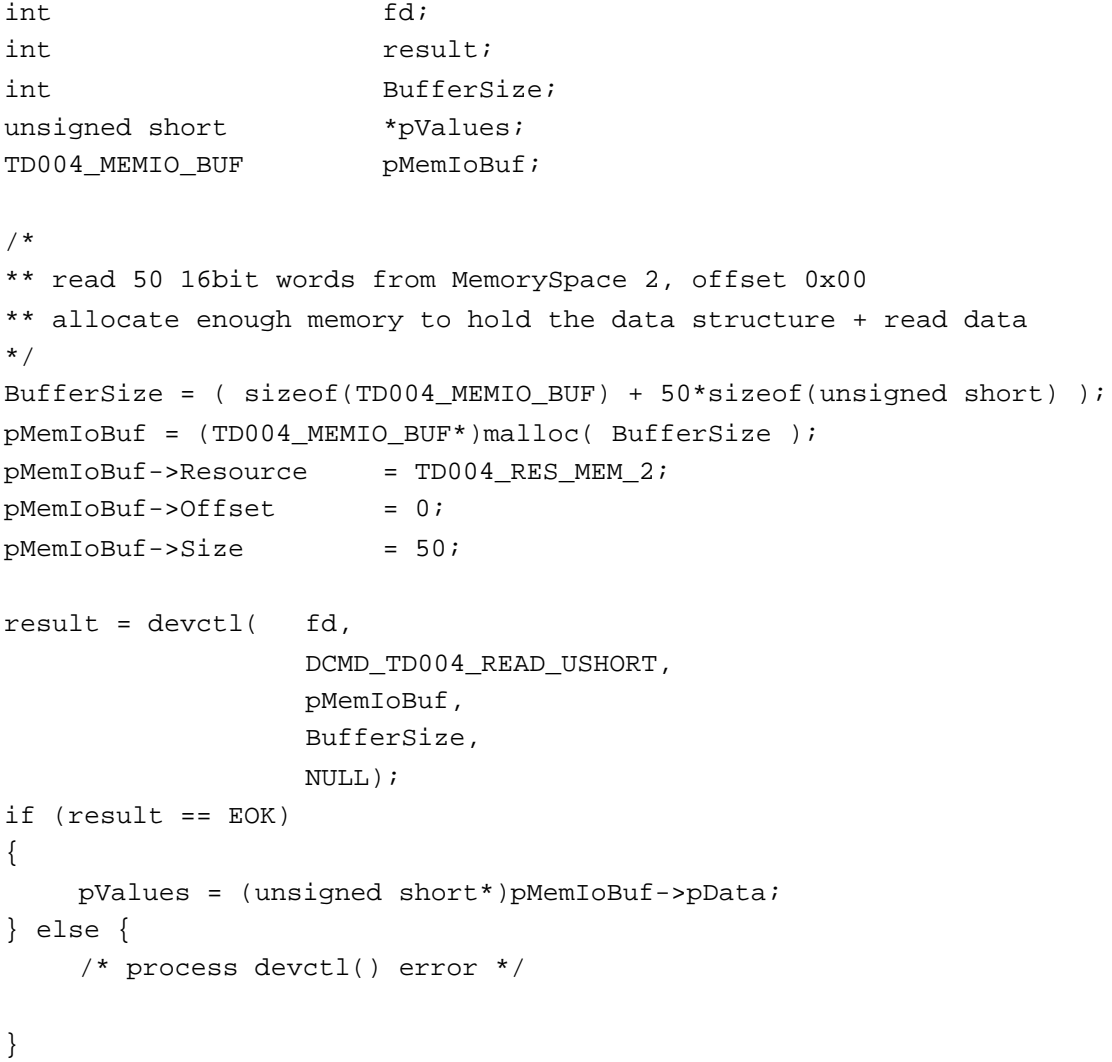

**ERRORS**

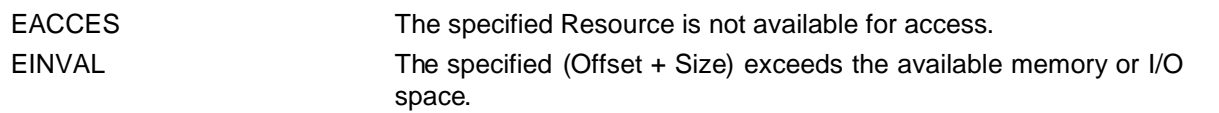

All other returned error codes are system error conditions.

# **SEE ALSO**

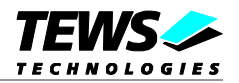

# <span id="page-32-0"></span>**3.3.13 DCMD\_TD004\_READ\_ULONG**

### **NAME**

DCMD\_TD004\_READ\_ULONG – Read unsigned long values from FPGA resource

# **DESCRIPTION**

This function reads a number of *unsigned long* values from a Memory or I/O area by using DWORD (32bit) accesses. A pointer to a callers buffer (*TD004\_MEMIO\_BUF*) and the size of this structure are passed by the parameters *data\_ptr* and *n\_bytes* to the device. The data buffer can be enlarged to the desired needs. Due to restrictions of the I/O-Manager, the data section must be included inside this structure.

The *TD004\_MEMIO\_BUF* structure has the following layout:

typedef struct { TD004\_RESOURCE Resource; unsigned long Offset; unsigned long Size; unsigned char pData[1]; /\* dynamically expandable \*/ } TD004\_MEMIO\_BUF;

#### **Members**

#### *Resource*

Specifies the desired resource to read from. The TD004\_RESOURCE enumeration contains values for all possible memory and I/O areas. Both first Memory and I/O areas of the TDRV004 module are restricted and cannot be used by the application. The second found Memory area is named TD004 RES MEM 2, the second I/O space found is named TD004 RES IO 2 and so on.

#### *Offset*

Specifies the offset into the memory or I/O space specified by *Resource*.

#### *Size*

This value specifies the amount of data items to read.

#### *pData*

The received values are copied into this buffer. It must be large enough to hold the specified amount of data. The data pointer is typecasted into an *unsigned long* pointer.

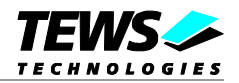

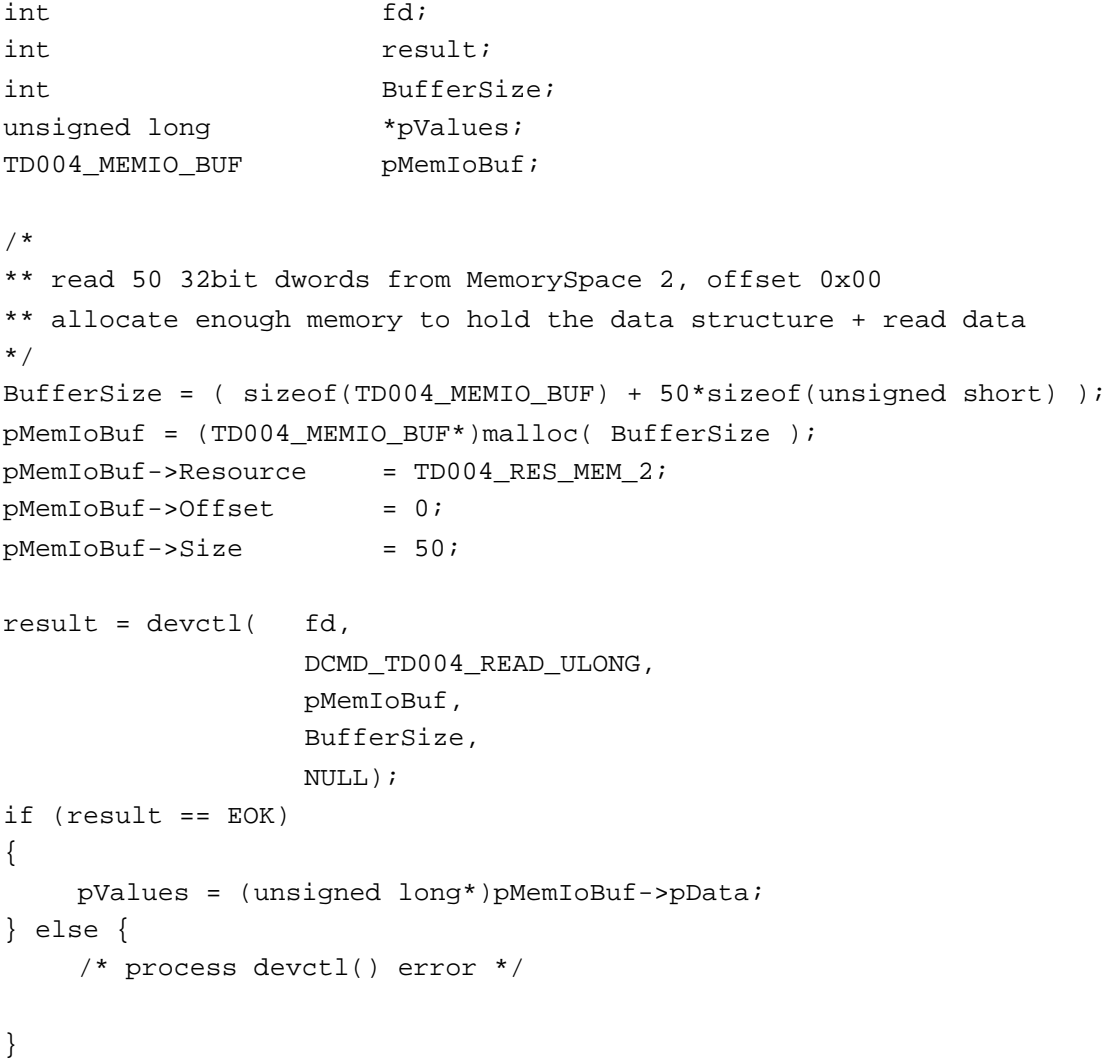

# **ERRORS**

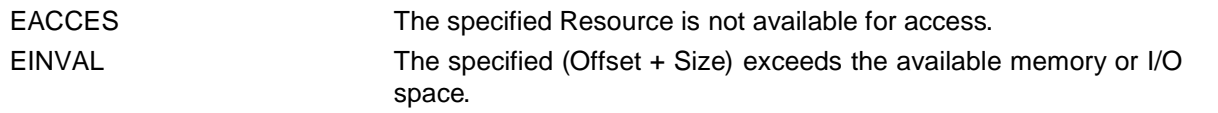

All other returned error codes are system error conditions.

# **SEE ALSO**

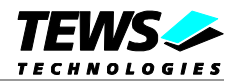

# <span id="page-34-0"></span>**3.3.14 DCMD\_TD004\_WRITE\_UCHAR**

### **NAME**

DCMD\_TD004\_WRITE\_UCHAR – Write unsigned char values to FPGA resource

# **DESCRIPTION**

This function reads a number of *unsigned char* values from a Memory or I/O area by using BYTE (8bit) accesses. A pointer to a callers buffer (*TD004\_MEMIO\_BUF*) and the size of this structure are passed by the parameters *data\_ptr* and *n\_bytes* to the device. The data buffer can be enlarged to the desired needs. Due to restrictions of the I/O-Manager, the data section must be included inside this structure.

The *TD004\_MEMIO\_BUF* structure has the following layout:

typedef struct { TD004\_RESOURCE Resource; unsigned long Offset; unsigned long Size; unsigned char pData[1]; /\* dynamically expandable \*/ } TD004\_MEMIO\_BUF;

#### **Members**

#### *Resource*

Specifies the desired resource to write to. The TD004\_RESOURCE enumeration contains values for all possible memory and I/O areas. Both first Memory and I/O areas of the TDRV004 module are restricted and cannot be used by the application. The second found Memory area is named TD004\_RES\_MEM\_2, the second I/O space found is named TD004\_RES\_IO\_2 and so on.

#### *Offset*

Specifies the offset into the memory or I/O space specified by *Resource*.

#### *Size*

This value specifies the amount of data items to write.

#### *pData*

The values are copied from this buffer. It must be large enough to hold the specified amount of data.

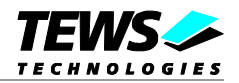

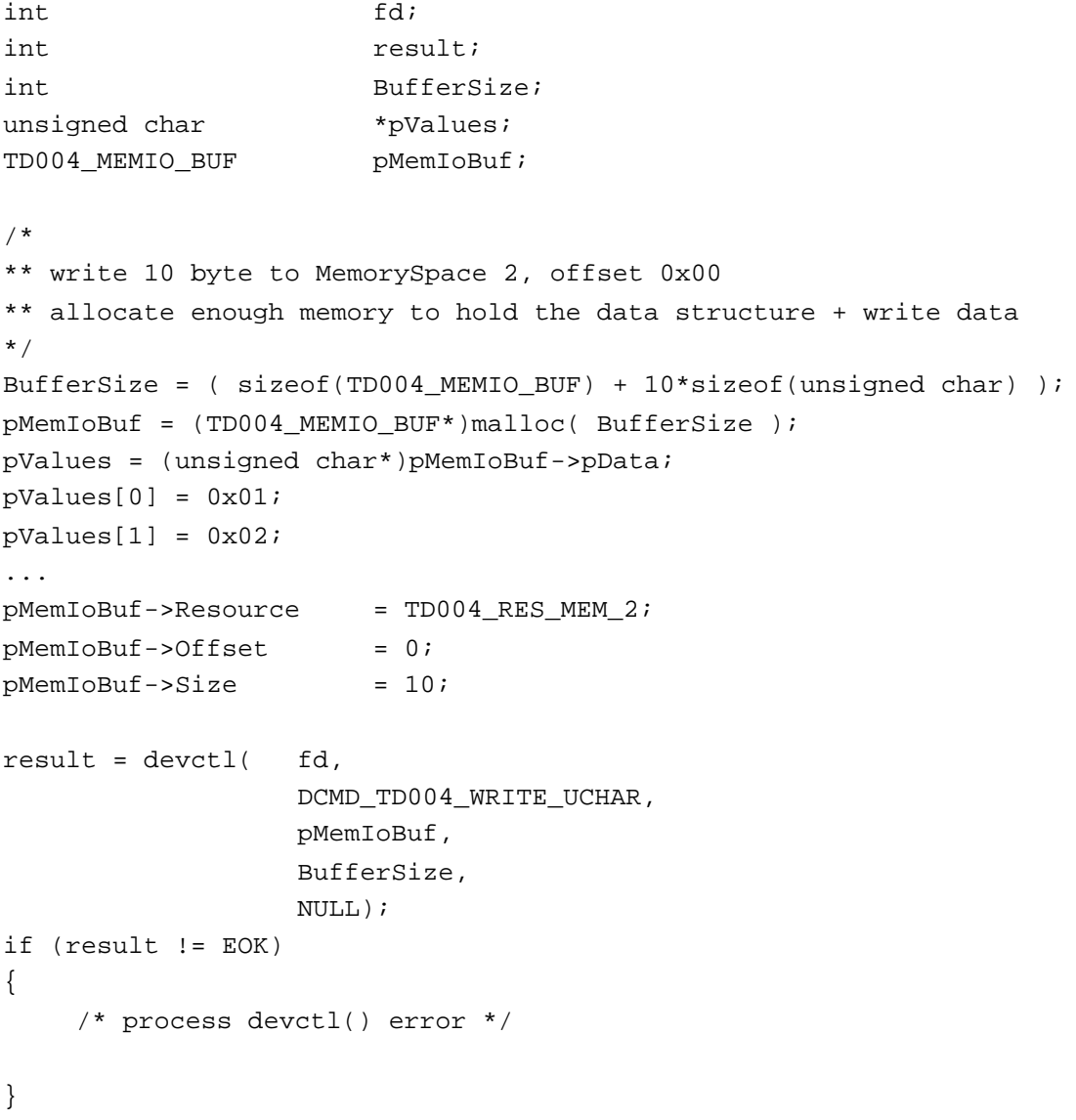

# **ERRORS**

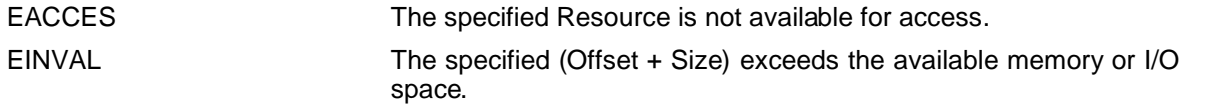

All other returned error codes are system error conditions.

# **SEE ALSO**

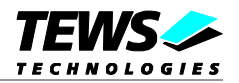

# <span id="page-36-0"></span>**3.3.15 DCMD\_TD004\_WRITE\_USHORT**

### **NAME**

DCMD\_TD004\_WRITE\_USHORT – Write unsigned short values to FPGA resource

# **DESCRIPTION**

This function reads a number of *unsigned short* values from a Memory or I/O area by using WORD (16bit) accesses. A pointer to a callers buffer (*TD004\_MEMIO\_BUF*) and the size of this structure are passed by the parameters *data\_ptr* and *n\_bytes* to the device. The data buffer can be enlarged to the desired needs. Due to restrictions of the I/O-Manager, the data section must be included inside this structure.

The *TD004\_MEMIO\_BUF* structure has the following layout:

typedef struct { TD004\_RESOURCE Resource; unsigned long Offset; unsigned long Size; unsigned char pData[1]; /\* dynamically expandable \*/

} TD004\_MEMIO\_BUF;

#### **Members**

#### *Resource*

Specifies the desired resource to write to. The TD004\_RESOURCE enumeration contains values for all possible memory and I/O areas. Both first Memory and I/O areas of the TDRV004 module are restricted and cannot be used by the application. The second found Memory area is named TD004 RES\_MEM\_2, the second I/O space found is named TD004 RES\_IO\_2 and so on.

#### *Offset*

Specifies the offset into the memory or I/O space specified by *Resource*.

#### *Size*

This value specifies the amount of data items to write.

#### *pData*

The values are copied from this buffer. It must be large enough to hold the specified amount of data. The data pointer is typecasted into an *unsigned short* pointer.

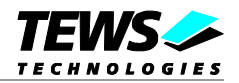

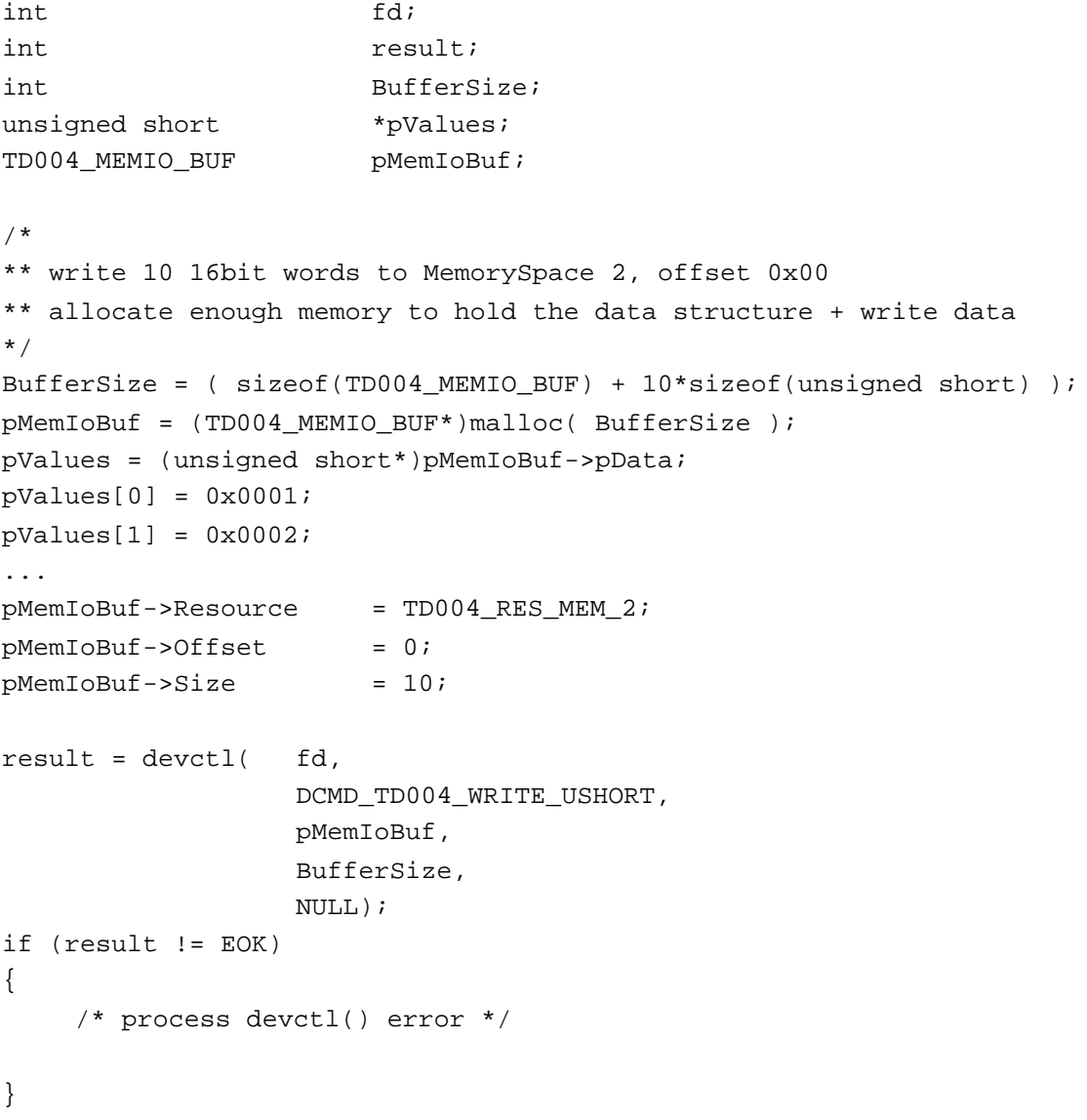

# **ERRORS**

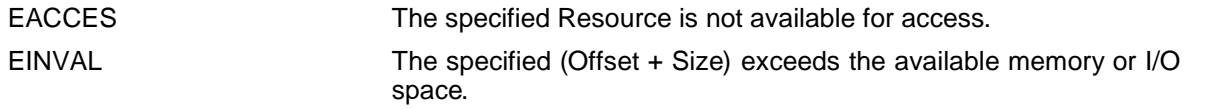

All other returned error codes are system error conditions.

# **SEE ALSO**

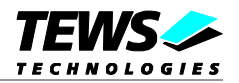

# <span id="page-38-0"></span>**3.3.16 DCMD\_TD004\_WRITE\_ULONG**

### **NAME**

DCMD\_TD004\_WRITE\_ULONG – Write unsigned long values to FPGA resource

# **DESCRIPTION**

This function reads a number of *unsigned long* values from a Memory or I/O area by using DWORD (32bit) accesses. A pointer to a callers buffer (*TD004\_MEMIO\_BUF*) and the size of this structure are passed by the parameters *data\_ptr* and *n\_bytes* to the device. The data buffer can be enlarged to the desired needs. Due to restrictions of the I/O-Manager, the data section must be included inside this structure.

The *TD004\_MEMIO\_BUF* structure has the following layout:

typedef struct { TD004\_RESOURCE Resource; unsigned long Offset; unsigned long Size; unsigned char pData[1]; /\* dynamically expandable \*/

} TD004\_MEMIO\_BUF;

#### **Members**

#### *Resource*

Specifies the desired resource to write to. The TD004\_RESOURCE enumeration contains values for all possible memory and I/O areas. Both first Memory and I/O areas of the TDRV004 module are restricted and cannot be used by the application. The second found Memory area is named TD004 RES\_MEM\_2, the second I/O space found is named TD004 RES\_IO\_2 and so on.

#### *Offset*

Specifies the offset into the memory or I/O space specified by *Resource*.

#### *Size*

This value specifies the amount of data items to write.

#### *pData*

The values are copied from this buffer. It must be large enough to hold the specified amount of data. The data pointer is typecasted into an *unsigned long* pointer.

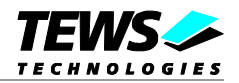

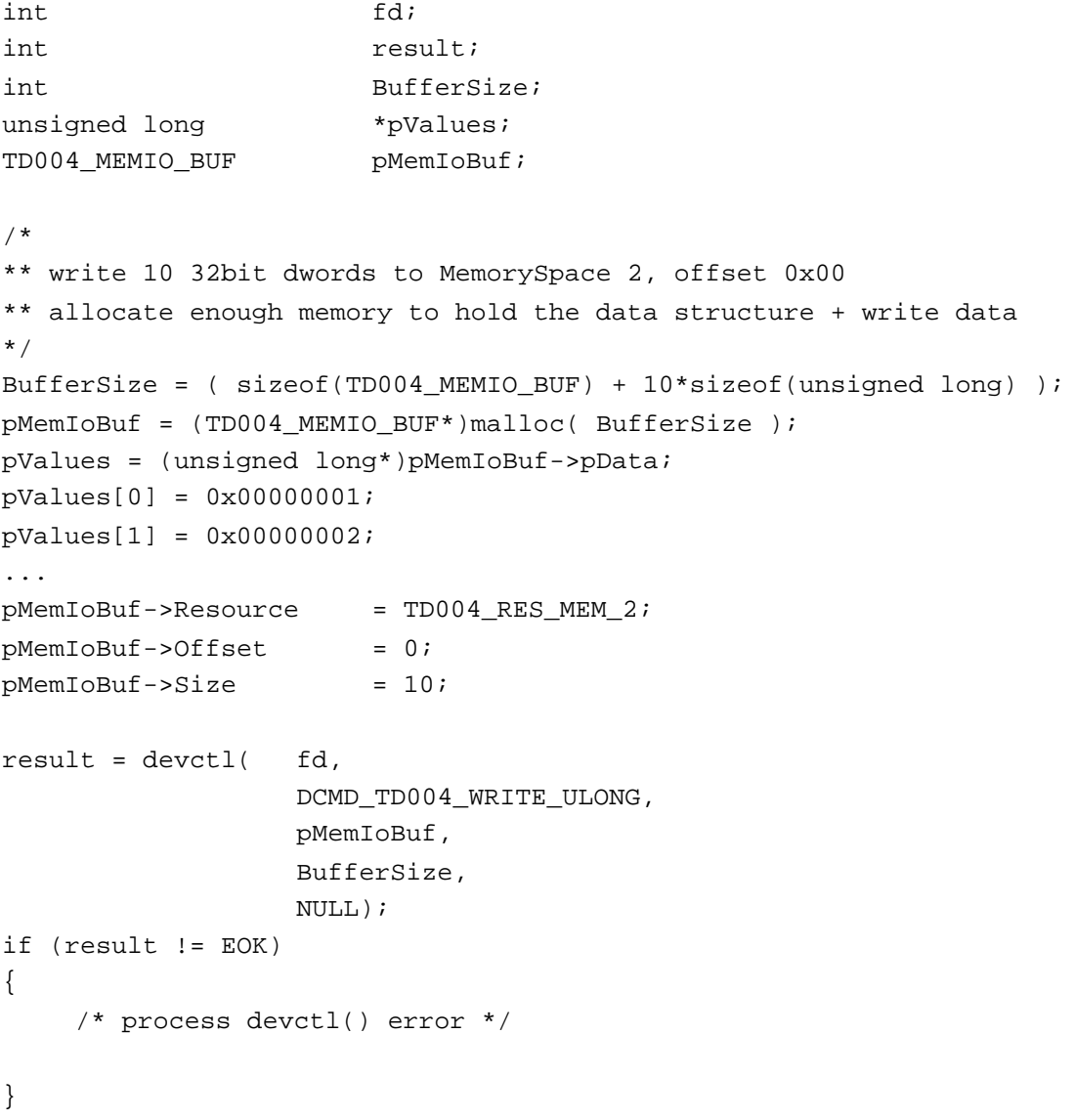

# **ERRORS**

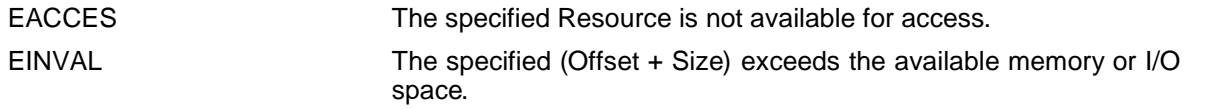

All other returned error codes are system error conditions.

# **SEE ALSO**